# A Network YANG Model for Service Attachment Point (SAP)

draft-ietf-opsawg-sap IETF#113, March 2022

M. Boucadair (Orange) O. Gonzalez de Dios (Telefonica) S. Barguil (Telefonica) Q. Wu (Huawei) Victor Lopez (Nokia)

#### SAP in IETF#112

```
module: ietf-sap-ntw
augment /nw:networks/nw:network/nw:network-types: 
  +--rw sap-network! 
     +--rw sap-type* identityref
augment /nw:networks/nw:network/nw:node:
  +--rw service-attachment-point* [attachment-id]
     +--rw attachment-id nt:tp-id
    +--rw type? identityref
    +--rw admin-status? boolean
    +--rw oper-status? boolean
    +--rw encapsulation-type? identityref
    +--rw sap-type* identityref
    +--rw service-description? string
```
# Issues with that Design

- 1) Multiples services can be supported. However, we can't display SAPs per service
- 2) There is no explicit link to bind SAPs to the underlying topology
- 3) It is not trivial how to map a SAP to a service
- 4) There is no information whether a SAP is a UNI or NNI
- 5) Difficulty to map a SAP to service request
- 6) A SAP may be active but ..
	- The service over that SAP may not
	- Not all services bound to that SAP have the same status
- 7) Lack of examples

## SAPs in IETF#113

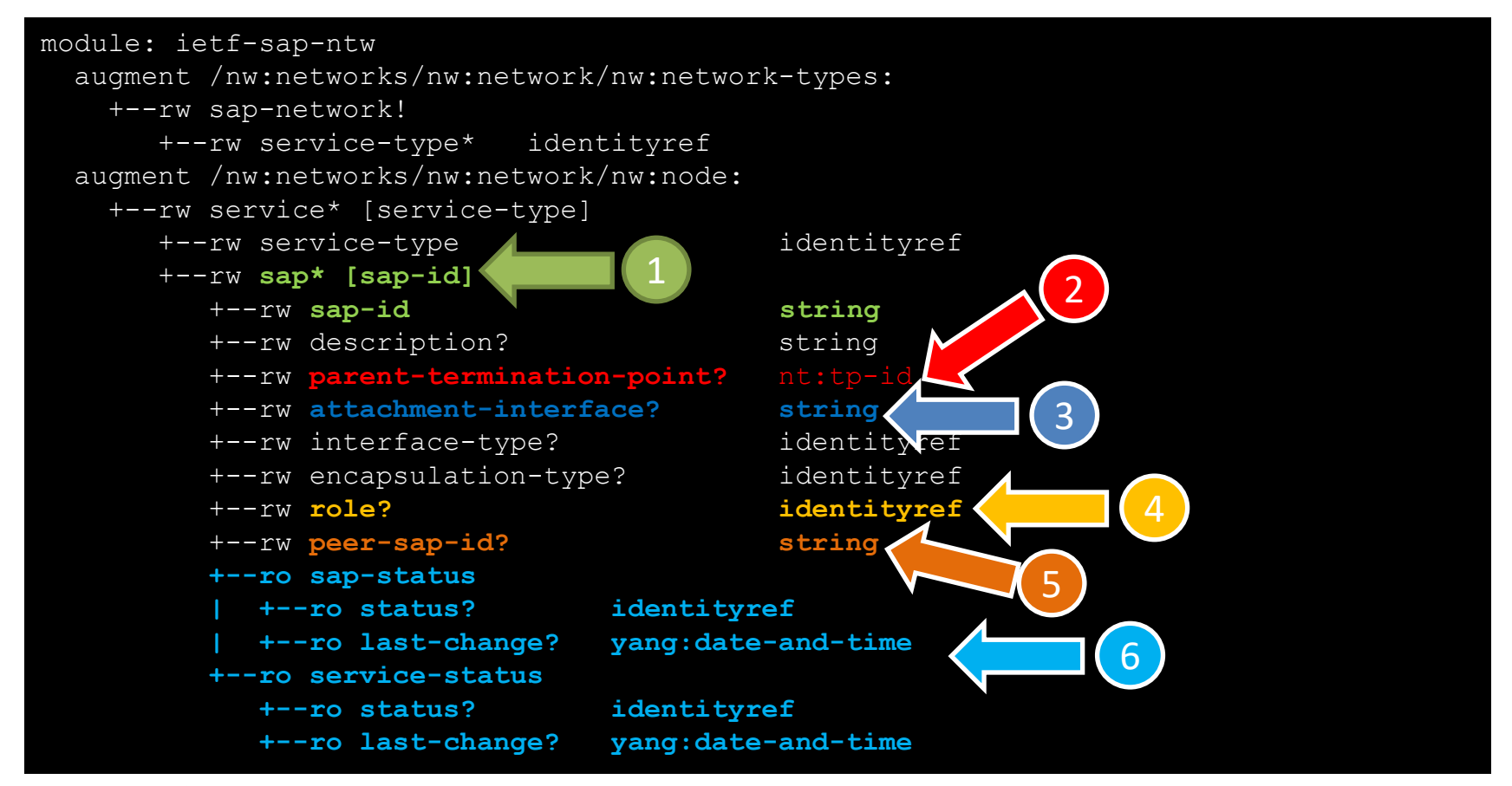

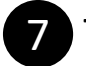

The draft includes many examples to illustrate the use of the model, including discussion related to how to map SAPs to service models.

## Next Steps

- No issue is reported by the Yangdoctors review
	- Only some nits (already fixed)

• Ready for WGLC